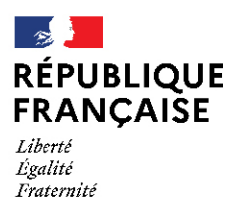

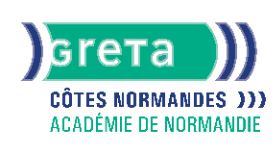

# **CALC niveau basique (score TOSA 351 à 550)**

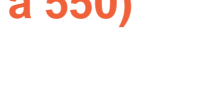

## Métiers et emplois visés :

- Secrétaire
- Secrétaire administratif.ve
- Secrétaire polyvalent.e
- Assistant.e. administratif.ve
- Assistant.e d'équipe
- Assistant.e. d'entreprise

## Public concerné :

Demandeur.euse d'emploi Jeune 16-29 ans Salarié.e Individuel.le autre

## Objectifs de la formation :

- Se repérer dans l'environnement bureautique Open Office
- Utiliser efficacement les fonctions de base d'un tableur
- Maîtriser les fonctions essentielles pour concevoir facilement des tableaux avec Calc
- Réaliser des calculs de base et des graphiques

# **GRETA COTES NORMANDES**

Siège social : lycée Curie/Corot - 377 rue de l'Exode - BP 40245 - 50000 Saint-Lô N° SIRET : 19501219000029 - N° de déclaration d'activité : 2550 P200050 Document non contractuel, peut-être soumis à modification

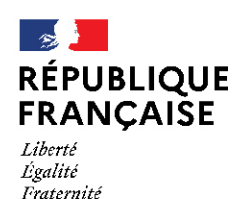

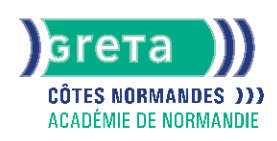

# Contenu de la formation :

## **Création de tableaux**

- Prise en main de l'interface de Calc (feuilles, onglets du ruban, lignes colonnes...)
- Saisie des données, des valeurs
- Saisie, correction, copier, déplacement, insertion, suppression, tri
- Ouverture/ enregistrement d' un classeur sous son nom
- Renommer un classeur
- Insertion et supprimer des colonnes et des lignes
- Modification des largeur et hauteur des colonnes et lignes
- Figer les volets
- Insertion un objet graphique simple

#### **Mise en page d'un tableau**

- Mise en page un document
- Modification de l'orientation de la page
- Modification des marges
- Modification d'une zone d'impression
- Impression d'un document CALC

#### **Mise en forme d'un tableau**

- Modification des largeurs et hauteurs de lignes, colonnes
- Mise en forme des données et des nombres (couleur, police, alignement, pourcentage, séparateur de milliers...)
- Application des bordures/motif/trames
- Reproduction de la mise en forme

#### **Calcul, utilisation des fonctions**

- Création de formules de calcul en utilisant des opérations simples (addition, soustraction, multiplication, division)
- Identification de l'ordre correct des opérations
- Utilisation des références relatives et absolues
- Utilisation de la fonction Somme et l'outil somme automatique
- Compréhension des fonctions statistiques simples (moyenne, min, max, et, ou et si)
- Reconnaissance du symbole erreur
- Identification de l'ordre correct des opérations
- Saisie d'une heure dans une cellule
- Compréhension de l'impact de la suppression d'une ligne ou d'une colonne sur une formule

#### **Création d'histogrammes, graphiques à secteurs, graphiques en courbes**

- Création et mise en forme de différents graphiques
- Création, mise en forme et déplacement de différents graphiques
- Reconnaissance des différents types de graphiques

#### **Gestion des données**

● Trie des données par ordre croissant, décroissant, alphabétique ou anti alphabétique

## Méthodes et outils pédagogiques :

- Alternance d'apports théoriques et de mise en application
- Suivi individualisé dans l'acquisition des savoirs et savoir-faire

### Modalités d'enseignement :

Formation partiellement à distance

### Durée indicative en centre de formation :

#### 7 heures

## **GRETA COTES NORMANDES**

Siège social : lycée Curie/Corot - 377 rue de l'Exode - BP 40245 - 50000 Saint-Lô N° SIRET : 19501219000029 - N° de déclaration d'activité : 2550 P200050 Document non contractuel, peut-être soumis à modification

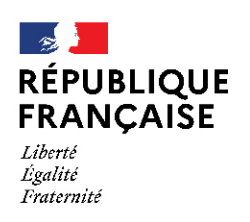

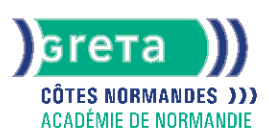

## Pré-requis :

- Utilisation les fonctionnalités de base de WINDOWS.
- Manipulation du clavier et de la souris

# Modalités d'admission :

- Sur dossier
- Sur entretien
- Sur test

## Niveau d'entrée :

Obligatoire : information non communiquée

Niveau de sortie :

sans niveau spécifique

# Validations :

- Attestation de compétences
- Certification TOSA (score 351 à 550), délivrée par Isograd

# Certification :

+ d'informations sur la certification RS5790 (libellé exact du diplôme, nom du certificateur, date d'enregistrement de la certification) en cliquant sur le lien suivant [https://www.francecompetences.fr/recherche/rs/5790/.](https://www.francecompetences.fr/recherche/rs/5790/)

## Financement :

CPF Financement individuel Plan de développement des compétences

## Tarif de référence :

18€/heure

## Lieu(x) de formation :

LISIEUX

## Renseignements et inscriptions

Nom du contact : Jean-Philippe LACOUR Téléphone : 02 31 48 19 25 Courriel : greta-lisieux@ac-normandie.fr

# **GRETA COTES NORMANDES**

Siège social : lycée Curie/Corot - 377 rue de l'Exode - BP 40245 - 50000 Saint-Lô N° SIRET : 19501219000029 - N° de déclaration d'activité : 2550 P200050 Document non contractuel, peut-être soumis à modification